## **Variables in bash**

here's a model that may help nail down the behavior of variables in bash. Recall that there are two kinds of variables: local variables, and environment variables (also called global variables). The idea is an environment variable will propagate itself to a subshell, while a local variable is, as the name indicates, purely local to a given shell.

You can picture things this way. Each shell has a list of variables and their values. Some of the variables *marked* as environment variables. Two separate facts contribute to the behavior of variables:

- 1. In a given shell, a variable is either local or environment, but not both, i.e. it it either marked or it is not.
- 2. When a new shell is created, the variables that were marked in the calling shell are passed down, still marked to the new shell.

In a given shell, you can list all the variables by typing *set*. To specifically see the ones that are marked as environment variables, type *export*. (The process of passing a variable from a shell to a subshell is called exporting.)

If you define a variable as *FOO=10*, it is initially unmarked. To mark a variable for export, i.e., to make it an environment variable, you simply write *export FOO*. You can also define and mark a variable for export at the same time: *export FOO=10*. To unmark a variable, you can use *export -n FOO*. The key thing to notice here is that the fact that a variable is an environment variable or not is simply a mark; changing the value of an existing variable does not affect the mark. Hence, consider the following sample interaction (comments in italics):

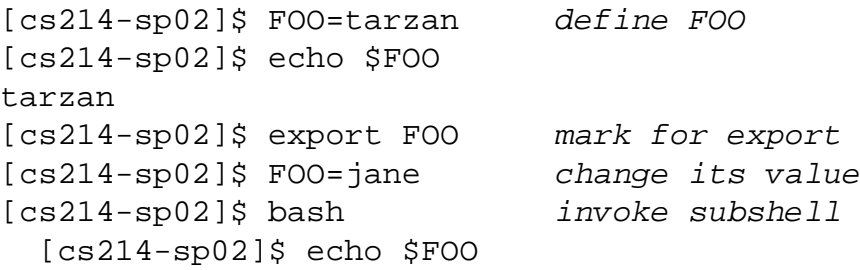

```
iane and interesting the value of the value of the value of q and q and q and q and q and q and q and q and q and q and q and q and q and q and q and q and q and q and q and q and q[cs214-sp02]\$ exit
[cs214-sp02]$
```
(I indicate a subshell by appropriate indentation.) In the above, we define a variable *FOO*, mark it for export, and then change its value. The change in value does not affect the mark. So, when you invoke a new shell, the variable *FOO*, marked for export, will be passed to the new shell, with its current value.

The second fact mentionned earlier helps explain why changes to an environment variable in a subshell does not affect the environment variables in calling shells. This is because each subshell gets a *copy* of the environment variables of its parent. Hence, the interaction below:

```
[cs214-sp02]$ BAR=tarzan
[cs214-sp02]$ echo $BAR
tarzan
[cs214-sp02]$ export BAR export BAR
[cs214-sp02]$ bash invoke subshell
 [cs214-sp02]\$ echo $BAR
 tarzan sanity check...
 [cs214-sp02]$ BAR=jane change the value of BAR
 [cs214-sp02]\$ echo $BAR
 jane
 [cs214-sp02]$ export | grep BAR
 declare -x BAR="jane" Note that BAR is still marked
 [cs214-sp02]$ exit
[cs214-sp02]$ echo $BAR Original value
tarzan
[cs214-sp02]$
```
Specifically, since the subshell is acting only on a copy of the *BAR* variable, any changes it makes only affects its copy. The variable in the calling shell is unaffected.

Remembering the two facts above help answer most variable-related questions: the fact that whether or not a variable is an environment variable is simply a mark attached to the variable, and the fact that a copy of those variables that are marked is passed to subshells.